<<PowerPoit2007

, tushu007.com

- 13 ISBN 9787121054297
- 10 ISBN 7121054299

出版时间:2008-1

PDF

## http://www.tushu007.com

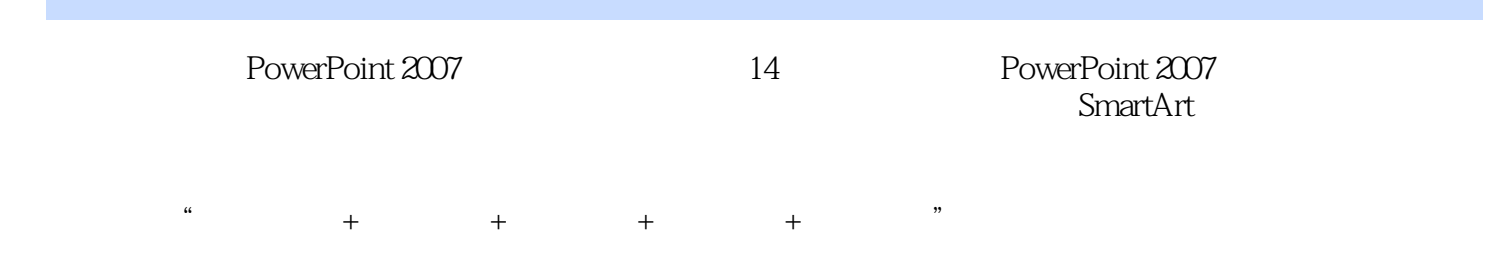

 $,$  tushu007.com

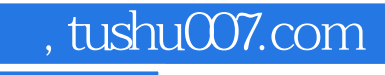

PowerPoint 2007 PowerPoint 2007

SmartArt PowerPoint

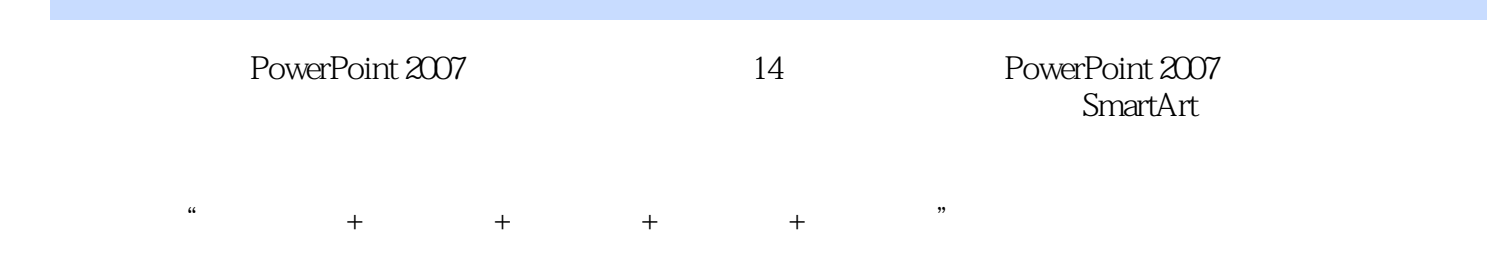

 $,$  tushu007.com

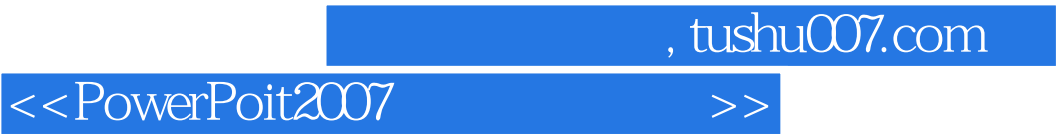

本站所提供下载的PDF图书仅提供预览和简介,请支持正版图书。

更多资源请访问:http://www.tushu007.com